# **Optimizer for Jira (Cleaner for Jira) Home**

**Server/Data Center v4**

#### **[What's New in v4](https://remote.automation-consultants.com/knowledge/display/CFJS/What%27s+New+in+v4)**

This page provides an overview of the changes in Optimizer for Jira 4.0 (previously known as Cleaner for Jira).

#### **[The User Interface](https://remote.automation-consultants.com/knowledge/display/CFJS/The+User+Interface)**

Version 4 of Optimizer has a completely overhauled UI with a focus on usability and maximising of screen real estate.

#### **[Health Checks](https://remote.automation-consultants.com/knowledge/display/CFJS/Health+Checks)**

This page describes the UI for health checks and contains the list of health checks we plan to implement and we have implemented.

## **[Reporting](https://remote.automation-consultants.com/knowledge/display/CFJS/Reporting)**

#### **[Tables](https://remote.automation-consultants.com/knowledge/display/CFJS/Tables)**

Optimizer V4 has support for most of Jira's configuration items.

#### **[Task System](https://remote.automation-consultants.com/knowledge/display/CFJS/Task+System)**

V4 uses a new task system for most actions. This system runs changes in the background to stop timeouts and other similar issues.

#### **[Tools](https://remote.automation-consultants.com/knowledge/display/CFJS/Tools)**

## **[Additional Features](https://remote.automation-consultants.com/knowledge/display/CFJS/Additional+Features)**

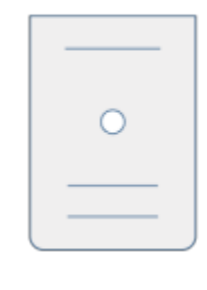

#### **Server/Data Center v3**

#### **[What's New in 3.0?](https://remote.automation-consultants.com/knowledge/pages/viewpage.action?pageId=30081118)**

Find out about all the new features in the new version!

#### **[What's New in 3.2?](https://remote.automation-consultants.com/knowledge/pages/viewpage.action?pageId=30081783)**

Find out about all the new features in the new version!

#### **[Supported Objects](https://remote.automation-consultants.com/knowledge/display/CFJS/Supported+Objects)**

See what configuration items are supported by the App and what features are available for each type.

#### **[Features](https://remote.automation-consultants.com/knowledge/display/CFJS/Features)**

See some of the features that you can use in the App.

#### **[Guides](https://remote.automation-consultants.com/knowledge/display/CFJS/Guides)**

Get started with some easy to follow tutorials covering some common tasks you may want to perform with the App.

#### **[Pages](https://remote.automation-consultants.com/knowledge/display/CFJS/Pages)**

View information on each page that is available in the product and how to use the features contained on each.

#### **[REST API v3](https://remote.automation-consultants.com/knowledge/display/CFJS/REST+API+v3)**

View the complete public API of the App.

#### **[Testing](https://remote.automation-consultants.com/knowledge/display/CFJS/Testing)**

See the testing we perform to ensure your experience is as smooth as possible.

#### **[Data Center Testing](https://remote.automation-consultants.com/knowledge/display/CFJS/Data+Center+Testing)**

See the extensive performance and scalability testing we perform against Cleaner for Jira and Jira.

#### **[Troubleshooting](https://remote.automation-consultants.com/knowledge/display/CFJS/Troubleshooting)**

Troubleshoot any performance or functional problems using the App.

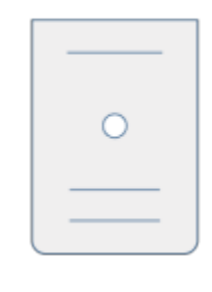

# **Cloud**

#### **[Cloud 1.x](https://remote.automation-consultants.com/knowledge/display/CFJS/Cloud+1.x)**

- [Getting Started \(Cloud\)](https://remote.automation-consultants.com/knowledge/pages/viewpage.action?pageId=23429370)  View the Quick Start guide for the Cloud deployment option of Cleaner for Jira
- [Navigating the App \(Cloud\)](https://remote.automation-consultants.com/knowledge/pages/viewpage.action?pageId=23429374)  View information on how to get around the App and features available on each page
- [Clean Unused Custom Fields](https://remote.automation-consultants.com/knowledge/display/CFJS/Clean+Unused+Custom+Fields) Remove old and unused Custom Fields from your system using this guide
- [Clean Unused Issue Types](https://remote.automation-consultants.com/knowledge/display/CFJS/Clean+Unused+Issue+Types)  Remove Issue Types that you aren't using by performing a scan with Cleaner for Jira
- [Clean Unused or Obsolete Projects](https://remote.automation-consultants.com/knowledge/display/CFJS/Clean+Unused+or+Obsolete+Projects) Find old or unused Projects and remove them easily.
- [Viewing System Statistics](https://remote.automation-consultants.com/knowledge/display/CFJS/Viewing+System+Statistics) See the features that the Overview tab offers

#### **[Cloud 2.x](https://remote.automation-consultants.com/knowledge/display/CFJS/Cloud+2.x)**

- [Getting Started with Optimizer for Jira Cloud](https://remote.automation-consultants.com/knowledge/display/CFJS/Getting+Started+with+Optimizer+for+Jira+Cloud)
- [Best Practice](https://remote.automation-consultants.com/knowledge/display/CFJS/Best+Practice)
- [Cleaning Up Projects/Boards](https://remote.automation-consultants.com/knowledge/pages/viewpage.action?pageId=35160155)
- [Cleaning up Fields](https://remote.automation-consultants.com/knowledge/display/CFJS/Cleaning+up+Fields)
- [Viewing Jira Summary](https://remote.automation-consultants.com/knowledge/display/CFJS/Viewing+Jira+Summary)

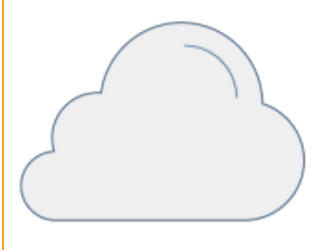

#### **Release Notes**

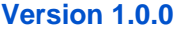

- **[Version 1.1.0](https://remote.automation-consultants.com/knowledge/display/CFJS/Version+1.1.0)**
- **[Version 1.1.7](https://remote.automation-consultants.com/knowledge/display/CFJS/Version+1.1.7)**
- **[Version 1.1.10](https://remote.automation-consultants.com/knowledge/display/CFJS/Version+1.1.10)**
- **[Version 1.2.0](https://remote.automation-consultants.com/knowledge/display/CFJS/Version+1.2.0)**
- **[Version 1.3.0](https://remote.automation-consultants.com/knowledge/display/CFJS/Version+1.3.0)**
- **[Version 1.3.1](https://remote.automation-consultants.com/knowledge/display/CFJS/Version+1.3.1)**
- **[Version 1.3.3](https://remote.automation-consultants.com/knowledge/display/CFJS/Version+1.3.3)**
- **[Version 1.3.4](https://remote.automation-consultants.com/knowledge/display/CFJS/Version+1.3.4)**
- **[Version 2.0.0](https://remote.automation-consultants.com/knowledge/display/CFJS/Version+2.0.0)**
- **[Version 2.0.5](https://remote.automation-consultants.com/knowledge/display/CFJS/Version+2.0.5)**
- **[Version 3.0.0](https://remote.automation-consultants.com/knowledge/display/CFJS/Version+3.0.0)**
- **[Version 3.2.0](https://remote.automation-consultants.com/knowledge/display/CFJS/Version+3.2.0)**
- **[Version 3.3.0](https://remote.automation-consultants.com/knowledge/display/CFJS/Version+3.3.0)**
- **[Version 4.0.0](https://remote.automation-consultants.com/knowledge/display/CFJS/Version+4.0.0)**